# Welcome to BST 281 Lab 6

1 Mar, 2018

#### **Mike MacArthur**

macarthur@g.harvard.edu

#### Office Hours: Fridays 2-3p

Kresge Student Lounge

### What is Entrez?

#### Offers integrated access to multiple databases

- Nucleotide sequences
  - GenBank
  - EMBL
  - RefSeq
  - PDB
- Protein sequences
  - SWISSPROT
  - GenPept
- Genomes, 3D structures, Pubmed entries and more!

Searchable by database, organism, sequence lengths, feature keys, molecular w eights, gene locations, etc

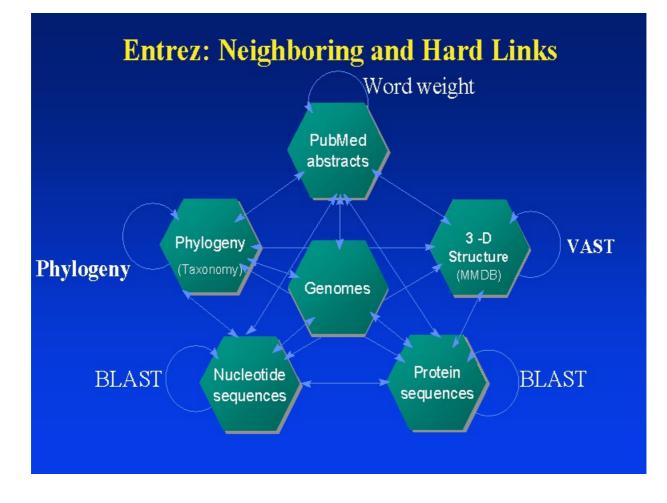

There may be useful data for the final project in these repositories

## Accessing data via Entrez from Python

#### Open the EntrezExample.ipynb Jupyter Notebook file from here

This notebook will show you how to search and download from Entrez via Python

#### Questions:

- What is the dow nloaded sequence?
- What species is the dow nloaded sequence from?
- What does feature class of the sequence object return?
  - The documentation may be helpful

Write a new python function that takes two arguments, the first is an Entrez ID and the second is a name for a text file to output. The function should access the Entrez ID specified in the input and write the features to a text file, specified in the second argument.

# If you aren't feeling comfortable working in the command line, the Codecademy command line unit is recommended